## **[Wi-Fi Ateneo](http://docs.ccd.uniroma2.it/wi-fi-ateneo/)**

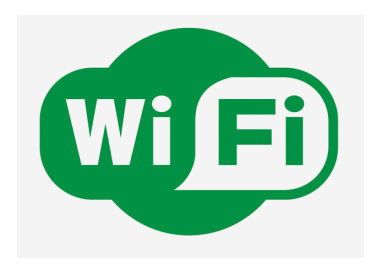

Nell'Università di Tor Vergata è disponibile un segnale wifi in grado di coprire le aree a disposizione degli studenti all'interno del Campus. Questo è reso possibile dalla presenza di due cluster di connessione situati nella facoltà di Ingegneria e nel Rettorato (Facoltà di Giurisprudenza).

Attualmente è quindi possibile connettersi con una buona velocità di connessione dai seguenti edifici:

- Ingegneria (aule studenti) e alcuni uffici dei dipartimenti
- Giurisprudenza (aule studenti interne ed esterne all'edificio di facoltà)
- La Facoltà di Economia (con manutenzione del collegamento a cura del  $S.E.D.$
- La Facoltà di Lettere
- La Facoltà di Medicina e Chirurgia
- La Facoltà di Scienze M.S.N.
- Biblioteca dell'Area Medica
- Biblioteca facoltà di Giurisprudenza
- Biblioteca facoltà di Lettere
- Villa Mondragone
- Sala delle Lauree
- Uffici dell'Amministrazione centrale
- CampusX (attraverso il segnale di Eduroam)
- Edifici PP1/PP2/PP3 e INFN

## **COME CONNETTERSI ALLA RETE WIFI D'ATENEO?**

Una volta all'interno dei locali dell'Università, provando a connettersi alla rete Wifi, si visualizzeranno diversi SSID, cioè diversi nomi di reti Wifi utilizzabili sia da PC che smartphone. Ognuno di questi offre un diverso livello di servizio:

- eduroam (la modalità di accesso consigliata, senza limitazioni di banda e funzionante anche all'estero)
- uniroma2-CP-NG (tecnologia legacy basata su captive portal)
- WIFImetropolitano (re-broadcast della rete gestita dalla città metropolitana di Roma)
- uniroma2-ccd (rete di management gestita riservata al Centro di Calcolo)
- uniroma2-sensor-network (riservata per le applicazioni IoT)

La rete più utilizzata, al momento, è UNIROMA2-cp-NG, alla quale è possibile accedere inserendo un nome utente ed una password che corrispondono, solitamente, alla matricola e alla password utilizzate sul sistema Delphi (nel caso di studenti) o ai dati utilizzati per accedere all'account di posta elettronica dell'Ateneo.

Ancor più consigliata è la rete Eduroam; questa, rispetto alla Captive, fornisce, infatti, livelli di prestazione più elevata e non richiede l'inserimento delle credenziali ogni volta che se ne faccia accesso.

Per scoprire cos'è Eduroam, come configurarla e scoprire i suoi vantaggi, visitare la pagina apposita.